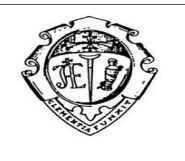

## **AZIENDA OSPEDALIERO - UNIVERSITARIA PISANA (Istituita con L.R.T. 24/02/2005, n.40)**

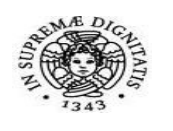

**Mod. 01**

## **RICHIESTA NULLA OSTA ALLA CONSEGNA**

(Da inviare debitamente compilato a **[collaudi.aoup@ao-pisa.toscana.it](mailto:collaudi.aoup@ao-pisa.toscana.it)**)

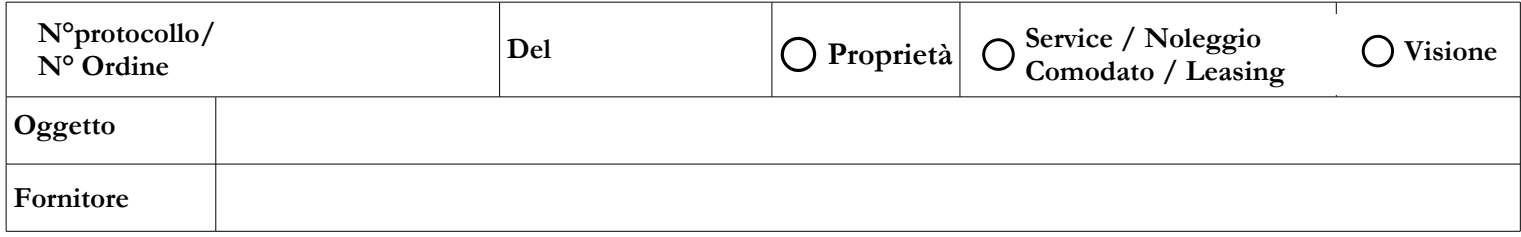

**Tabella1:** Elenco apparecchiature da consegnare\*

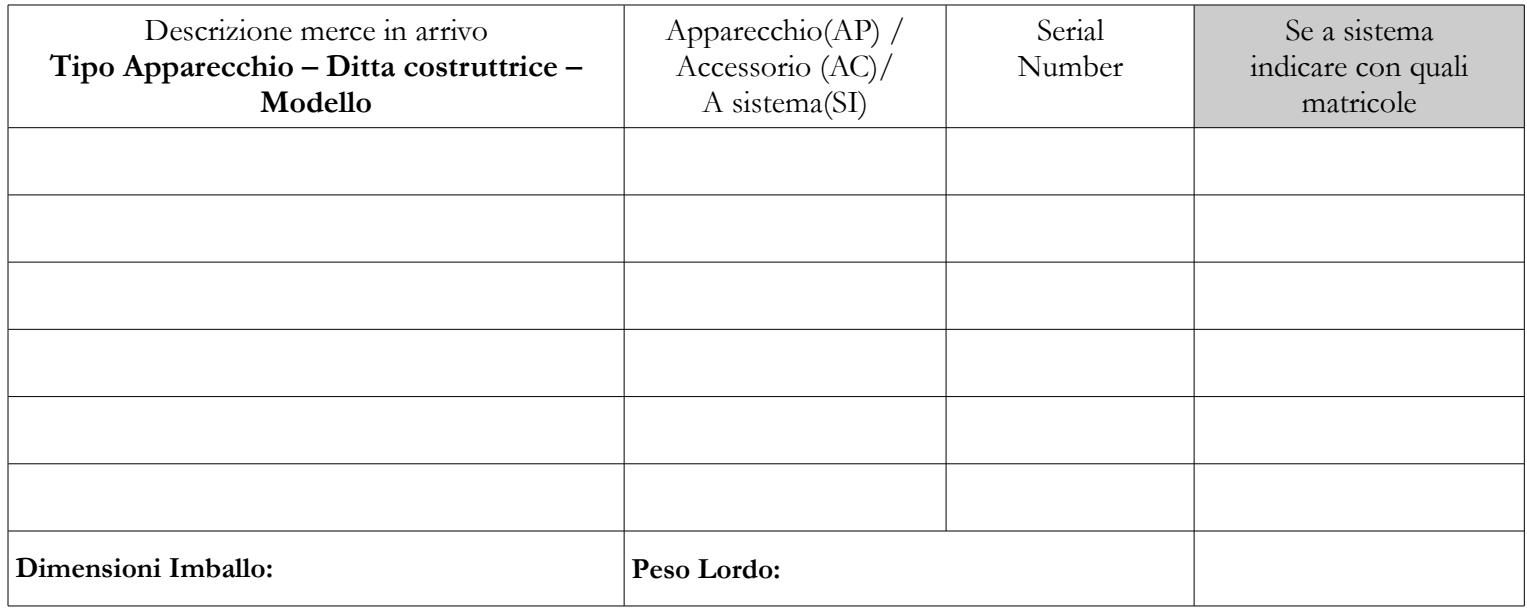

\*Nella descrizione specificare se si tratta di Apparecchiatura (AP), Accessorio(AC) e se fanno parte di un Sistema (SI) e dedicare un rigo ad ogni singola apparecchiatura.

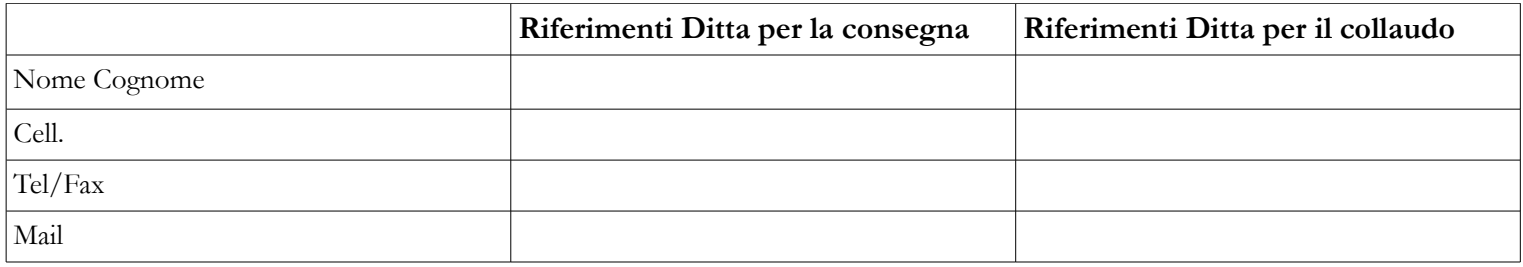

Il fornitore dovrà garantire al momento del collaudo, la presenza di tutte le certificazioni o dichiarazioni di conformità alla legislatura vigente (es. direttiva 93/42, direttiva macchine ecc...) e normativa tecnica di settore (es. normativa CEI ecc..), delle apparecchiature da consegnare.

## **Per il fornitore**

(Timbro e firma)

**Pisa il:**